# Инструкционно-технологическая карта на выполнение практической работы № 1 по дисциплине: Оператор ЭВМ

Тема: Создание, редактирование и модификация таблиц базы данных Цель: Изучить способы работы в базах данных

#### Уметь:

- создавать таблицы БД разными способами:
- вводить разные типы данных в таблицы БД;

#### Норма времени: 2 часа

Оснащение рабочего места: Компьютер и периферийные устройства,

инструктивные карты

## Правила техники безопасности на рабочем месте: Соблюдать

аккуратность при работе с оборудованием.

## Литература:

1. Информационные технологии: Учебник/М.Е. Елочкин, Ю.С. Брановский, И.Д. Николаенко. - М.: Издательство Оникс, 2007. 2. Информационные технологии в профессиональной деятельности: учеб. пособие. - М.: ТК Велби, Изд-во Проспект, 2007. - 448 с.

## Контрольные вопросы:

1) Какими способами создаются таблицы базы данных?

2) Какие типы полей вы можете назвать?

3) Как сохраняются таблицы?

**Задание 1.1.** Создать таблицу «Сотрудники фирмы».

#### *Порядок работы*

1. Запустите программу СУБД Microsoft Access и создайте новую базу данных (БД). Для этого при стандартной установке MS Office выполните: *Пуск/Программы/Microsoft Access/Новая база данных/.* Для сохранения БД укажите путь к папке «Мои документы» и имя базы — в качестве имени используйте свою фамилию. Расширение mdb присваивается по умолчанию.

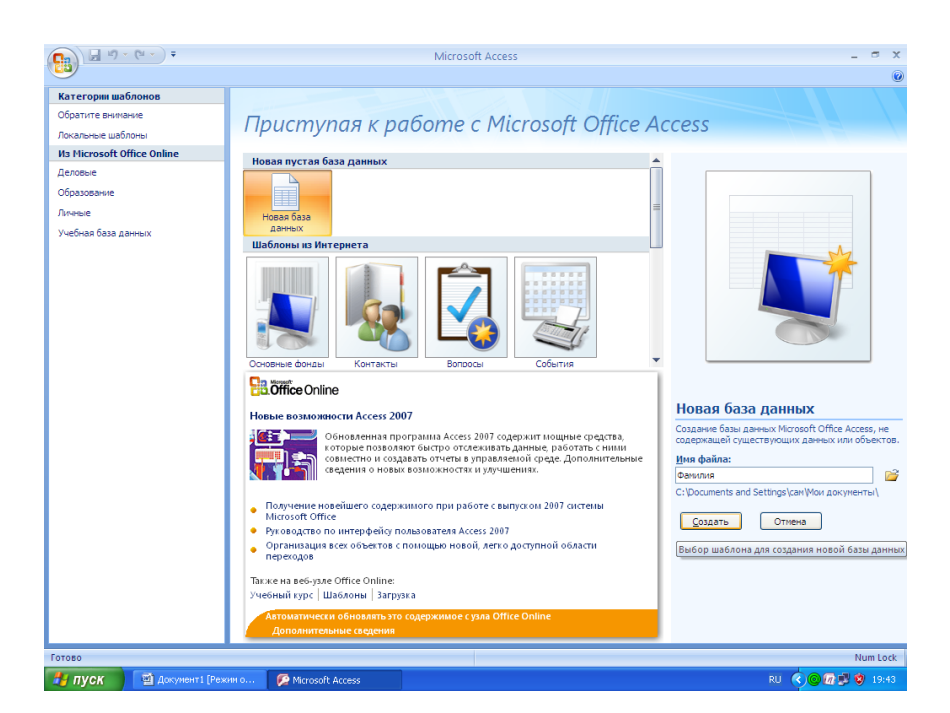

Рис. 1.1

2.Изучите интерфейс программы, подводя мышь к различным элементам экрана (рис. 1.2).

#### *3.*Используя *Режим таблицы* создайте таблицу «*Сотрудники фирмы»*

*Краткая справка. Для переименования поля сделайте двойной щелчок мыши по названию поля и введите новое имя.*

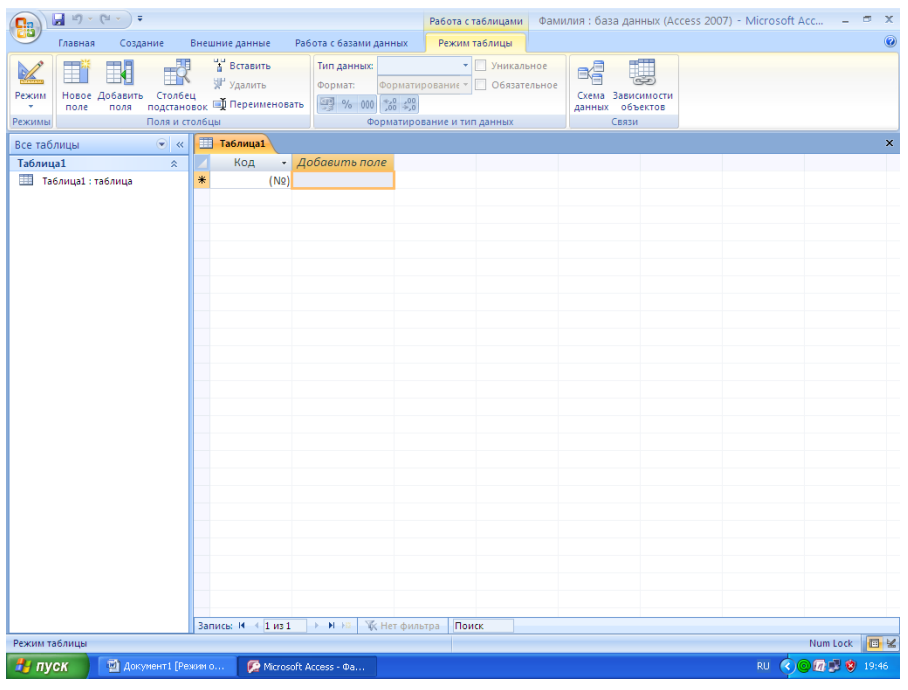

Рис. 1.2.

Создайте разными способами следующие поля:

*Фамилия, Имя, Отчество, Должность, Адрес, Почтовый индекс, Домашний телефон, Табельный номер, Дата рождения, Дата найма, Номер паспорта, 'Заметки.*

Поле *Заметки* переименуйте в *Примечание* с помощью команды контекстного меню *Переименовать столбец...* 

|                                        | $\begin{array}{ c c c c c }\hline \textbf{1} & \textbf{1} & \textbf{1$ |                                                                       |                       |                                                                                   |                                     |                            | Работа с таблицами   Фамилия: база данных (Access 2007) - Microsoft Acc                          |                       |                                                                                     | $\sigma$ x<br>$\overline{\phantom{a}}$                        |
|----------------------------------------|----------------------------------------------------------------------------------------------------|-----------------------------------------------------------------------|-----------------------|-----------------------------------------------------------------------------------|-------------------------------------|----------------------------|--------------------------------------------------------------------------------------------------|-----------------------|-------------------------------------------------------------------------------------|---------------------------------------------------------------|
| Главная                                | Создание                                                                                                    | Внешние данные                                                        |                       | Работа с базами данных                                                            |                                     | Режим таблицы              |                                                                                                  |                       |                                                                                     | $\circledcirc$                                                |
| Режим<br>Вставить<br>Режимы Буфер об Б | Calibri<br>¥,<br>E)                                                                                                    | $X X Y \equiv \equiv \equiv$<br><u>A</u> -   A -   ⊞ -   ⊞ -<br>Шрифт | $\frac{1}{2}$ 11      | $\scriptstyle\star$<br>建領所・<br>目白の<br>$\overline{\mathbb{Q}}$<br><b>Tekct RTF</b> | ∥ສ∖<br>Обновить<br>BCe <sup>+</sup> | <b>В</b> Создать<br>Записи | <b>Σ</b> Итоги<br><b>Ше</b> Сохранить <sup>469</sup> Орфография<br>Х Удалить - В Дополнительно - | 요<br>친<br>Фильтр<br>命 | √У Выделение »<br>И Дополнительно<br><b>Применить фильтр</b><br>Сортировка и фильтр | $a_{\alpha\beta}^{\rm b}$<br>m<br>Найти<br>$h_0^2$ -<br>Найти |
| Все таблицы                            | $\bullet$ $\ltimes$                                                                                                    | <b>В</b> сотрудники                                                   |                       |                                                                                   |                                     |                            |                                                                                                  |                       |                                                                                     | $\pmb{\times}$                                                |
| сотрудники                             | $\hat{\mathbf{x}}$                                                                                                    |                                                                       | Код<br>$\star$        | фамилия -                                                                         | RMN<br>$\star$                      |                            |                                                                                                  |                       |                                                                                     |                                                               |
| <b>Потрудники: таблица</b>             |                                                                                                    |                                                                       | 1                     |                                                                                   |                                     |                            |                                                                                                  |                       |                                                                                     |                                                               |
|                                        |                                                                                                    |                                                                       | $\overline{2}$        |                                                                                   |                                     |                            |                                                                                                  |                       |                                                                                     |                                                               |
|                                        |                                                                                                    | $\ast$                                                                | (N2)                  |                                                                                   |                                     |                            |                                                                                                  |                       |                                                                                     |                                                               |
|                                        |                                                                                                    |                                                                       |                       |                                                                                   |                                     |                            |                                                                                                  |                       |                                                                                     |                                                               |
|                                        |                                                                                                    |                                                                       |                       |                                                                                   |                                     |                            |                                                                                                  |                       |                                                                                     |                                                               |
|                                        |                                                                                                    |                                                                       |                       |                                                                                   |                                     |                            |                                                                                                  |                       |                                                                                     |                                                               |
|                                        |                                                                                                    |                                                                       |                       |                                                                                   |                                     |                            |                                                                                                  |                       |                                                                                     |                                                               |
|                                        |                                                                                                    |                                                                       |                       |                                                                                   |                                     |                            |                                                                                                  |                       |                                                                                     |                                                               |
|                                        |                                                                                                    |                                                                       |                       |                                                                                   |                                     |                            |                                                                                                  |                       |                                                                                     |                                                               |
|                                        |                                                                                                    |                                                                       |                       |                                                                                   |                                     |                            |                                                                                                  |                       |                                                                                     |                                                               |
|                                        |                                                                                                    |                                                                       |                       |                                                                                   |                                     |                            |                                                                                                  |                       |                                                                                     |                                                               |
|                                        |                                                                                                    |                                                                       |                       |                                                                                   |                                     |                            |                                                                                                  |                       |                                                                                     |                                                               |
|                                        |                                                                                                    |                                                                       |                       |                                                                                   |                                     |                            |                                                                                                  |                       |                                                                                     |                                                               |
|                                        |                                                                                                    |                                                                       |                       |                                                                                   |                                     |                            |                                                                                                  |                       |                                                                                     |                                                               |
|                                        |                                                                                                    |                                                                       |                       |                                                                                   |                                     |                            |                                                                                                  |                       |                                                                                     |                                                               |
|                                        |                                                                                                    |                                                                       |                       |                                                                                   |                                     |                            |                                                                                                  |                       |                                                                                     |                                                               |
|                                        |                                                                                                    |                                                                       |                       |                                                                                   |                                     |                            |                                                                                                  |                       |                                                                                     |                                                               |
|                                        |                                                                                                    |                                                                       |                       |                                                                                   |                                     |                            |                                                                                                  |                       |                                                                                     |                                                               |
|                                        |                                                                                                    |                                                                       |                       |                                                                                   |                                     |                            |                                                                                                  |                       |                                                                                     |                                                               |
|                                        |                                                                                                    |                                                                       |                       |                                                                                   |                                     |                            |                                                                                                  |                       |                                                                                     |                                                               |
|                                        |                                                                                                    |                                                                       |                       |                                                                                   |                                     |                            |                                                                                                  |                       |                                                                                     |                                                               |
|                                        |                                                                                                    |                                                                       |                       |                                                                                   |                                     |                            |                                                                                                  |                       |                                                                                     |                                                               |
|                                        |                                                                                                    | Запись: Н 4                                                           |                       | $> 10$ H                                                                          | <b>К</b> Нет фильтра                | Поиск                      |                                                                                                  |                       |                                                                                     |                                                               |
| Режим таблицы                          |                                                                                                    |                                                                       |                       |                                                                                   | Num Lock 图曲色M<br>RU COM 9 19:52     |                            |                                                                                                  |                       |                                                                                     |                                                               |
|                                        | $\frac{1}{2}$ пуск<br>■ Документ1 [Режим о                                                                                                    |                                                                       | Microsoft Access - Фа |                                                                                   |                                     |                            |                                                                                                  |                       |                                                                                     |                                                               |

Рис. 1.3.

4. Задайте имя таблицы — «Сотрудники фирмы».

5. Введите в таблицу «Сотрудники фирмы» 10 записей (строк). В качестве данных для первой записи используйте свою фамилии и личные данные, далее введите произвольные данные. Для корректной работы в последующих практических работах введите несколько фамилий, начинающихся на букву «О»; несколько сотрудников с должностью. «Бухгалтер» и «Менеджер», сотрудника с должностью «Главный бухгалтер», одного несколько сотрудников с датой найма до 10 октября 2000 г.

Примечание. Ключевое поле Код программа заполняет автоматически, поэтому ввод данных начинайте с поля Фамилия.

Задание 1.2. С помощью «Конструктора создания таблиц» в той же БД создать таблицу «Мои расходы». Имена, типы и размеры полей приведены в табл. 1.1. Исходные данные для ввода в таблицу БД приведены в табл. 1.2.

| N <sub>2</sub><br>$\Pi/\Pi$ | Название поля | Тип данных | Свойства полей   |
|-----------------------------|---------------|------------|------------------|
|                             | Тип расходов  | Текстовый  | Размер поля — 30 |
|                             | Цель расходов | Текстовый  | Размер поля — 40 |
| 3                           | Дата покупки  | Дата/Время | Краткий формат   |
|                             | Сумма затрат  | Денежный   | Денежный/Авто    |
|                             | Замечания     | Текстовый  | Размер поля — 50 |

Таблица 1.1

#### Таблина 1 2

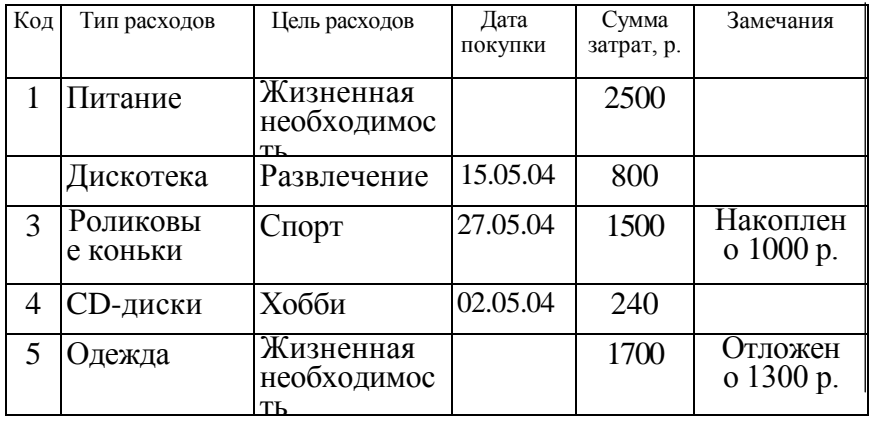

#### Порядок работы

1. В созданной базе данных выберите режим Создание таблицы в режиме Конструктор. Введите имена полей, задайте типы данных и их свойства согласно табл. 1.1. (рис. 1.4).

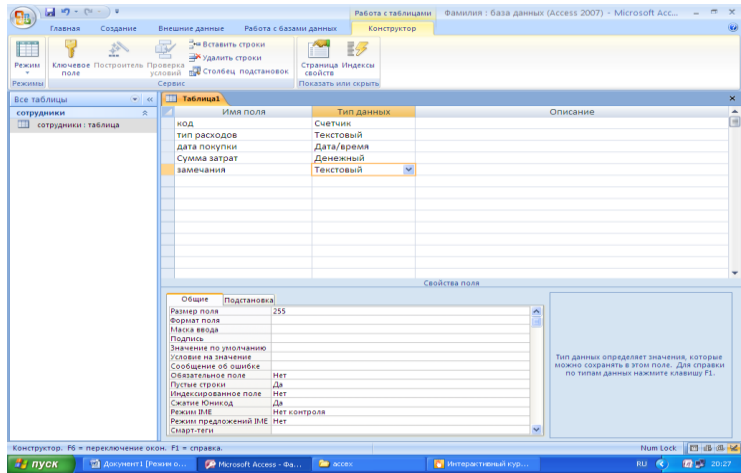

#### Создайте ключевое поле

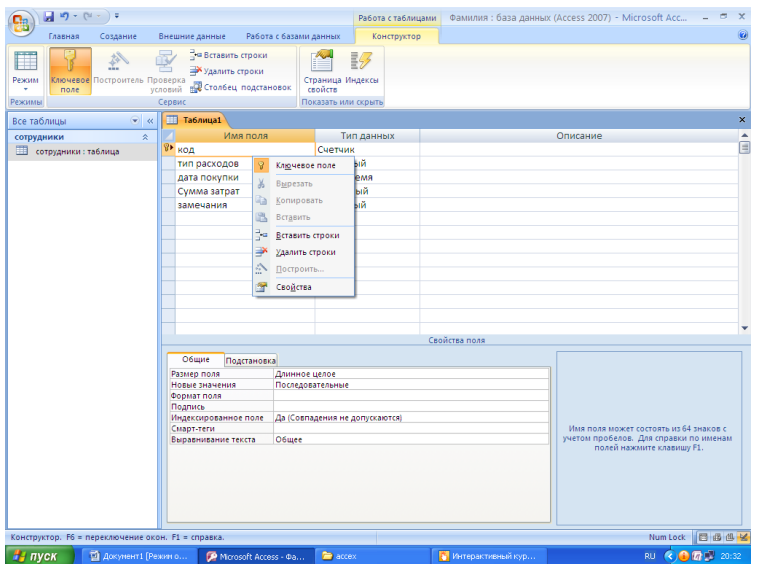

Рис. 1.4.

2.Сохраните таблицу, присвоив ей имя «Мои расходы».

3.Заполните таблицу данными согласно табл. 1.2. Поле *Код* программа заполняет автоматически.

4.Сохраните таблицу

**Задание 1.3. В** той же БД создать таблицу «Культурная программа».

Выберите команду *Создание/шаблоны таблиц/События.* Созданная таблица должна иметь поля: *Дата мероприятия, Вид мероприятия, Место проведения, Время проведения, Приглашенные, Домашний телефон, Впечатления, Замечания.*

**Задание 1.4.** В той же БД создать таблицу «Друзья и хобби» в *режиме таблиц* со следующими полями (поля выбирать самостоятельно из разных образцов, применяя возможность переименования полей): *Фамилия, Прозвище, Интересы, Хобби, Дата знакомства, Дата мероприятия, Результаты встречи, Замечания, Адрес, Домашний телефон.*

Выполнить автоматическое создание ключевого поля при сохранении таблицы. В режиме *Конструктор* проверьте тип созданных полей. Введите в режиме *Таблицы* пять записей в созданную таблицу «Друзья и хобби». Просмотрите таблицу «Друзья и хобби» в режиме *Предварительный просмотр*  и разместите ее на одном листе. Вероятно, вам придется задать альбомную ориентацию листа и уменьшить размеры полей. Сохраните таблицу.